# The book was found

# Microsoft Project 2010 Quick Reference Guide: Creating A Basic Project (Cheat Sheet Of Instructions, Tips & Shortcuts - Laminated Card)

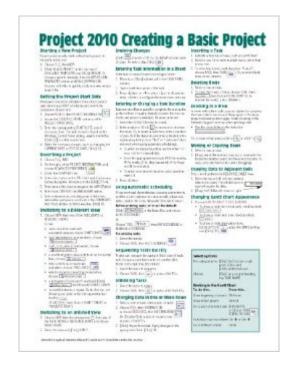

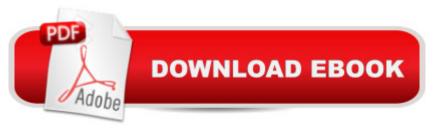

# Synopsis

Laminated quick reference guide showing step-by-step instructions and shortcuts for how to use Microsoft Office Project 2007. This guide is suitable as a training handout, or simply an easy to use reference guide, for any type of user. The following topics are covered: Starting a New Project, Setting the Project Start Date, Describing a Project, Switching to a Different View, Switching to an Unlisted View, Undoing Changes, Entering Task Information in a Sheet, Entering or Changing a Task Duration, Using Automatic Scheduling, Sequencing All Tasks Quickly, Unlinking Tasks, Changing Data in One More Rows, Inserting a Task, Deleting Rows, Zooming in a View, Moving or Copying Items, Copying Data to Adjacent Cells, Changing Gantt Chart Appearance, Reviewing SmartTags, Setting the Calendar, Creating a New Group Calendar, Entering a Resource, Entering a Cost Resource, Entering a Consumable Resource, Booking a Resource to a Task, Using Resource Driven Scheduling, Saving the Baseline, Showing Planned vs. Actual in the Gantt Chart, Displaying the Project's Statistics, Changing the Progress of a Single Task, Changing Progress of Several Tasks, Setting Up a Printout, Previewing a View, Printing a View, Previewing or Printing a Report, Transferring Data to Other Project Files. This guide is one of two titles available for Project 2010: Project 2010 Creating a Basic Project, Project 2010 Managing Complexity.

### **Book Information**

Pamphlet: 2 pages Publisher: Beezix Inc. (December 1, 2010) Language: English ISBN-10: 193622027X ISBN-13: 978-1936220274 Product Dimensions: 11 x 8.5 x 0.1 inches Shipping Weight: 0.3 ounces (View shipping rates and policies) Average Customer Review: 4.5 out of 5 stars Â See all reviews (38 customer reviews) Best Sellers Rank: #81,865 in Books (See Top 100 in Books) #5 in Books > Computers & Technology > Business Technology > Microsoft Project #7 in Books > Computers & Technology > Software > Microsoft > Microsoft Project #22941 in Books > Reference

## **Customer Reviews**

Beezix has been publishing quick reference computer guides for trainers, training companies, corporations, and individuals across the US and Canada for over 15 years. Founded by trainers, and with a strong focus on the learner, extensive industry experience made us aware of the need

for a line of high-quality, trainer-produced courseware, and led to the creation of Beezix Quick Reference guides in 1994. Our cards are designed for casual computer users right through to trainers and trouble-shooters.

#### Download to continue reading...

Microsoft Project 2010 Quick Reference Guide: Creating a Basic Project (Cheat Sheet of Instructions, Tips & Shortcuts - Laminated Card) Microsoft Project 2013 Quick Reference Guide: Creating a Basic Project (Cheat Sheet of Instructions, Tips & Shortcuts - Laminated Card) Microsoft Project 2016 Quick Reference Guide Creating a Basic Project - Windows Version (Cheat Sheet of Instructions, Tips & Shortcuts - Laminated Card) Microsoft Project 2010 Quick Reference Guide: Managing Complexity (Cheat Sheet of Instructions, Tips & Shortcuts - Laminated Card) Microsoft SharePoint 2010 Quick Reference Guide: Introduction (Cheat Sheet of Instructions, Tips & Shortcuts - Laminated Card) Microsoft Outlook 2010 Mail Quick Reference Guide (Cheat Sheet of Instructions, Tips & Shortcuts - Laminated Card) Microsoft Word 2010 Formatting Quick Reference Guide (Cheat Sheet of Instructions, Tips & Shortcuts - Laminated Card) Microsoft SharePoint 2010 Web Apps Quick Reference Guide (Cheat Sheet of Instructions, Tips & Shortcuts - Laminated Card) Microsoft Project 2016 Quick Reference Guide Managing Complexity - Windows Version (Cheat Sheet of Instructions, Tips & Shortcuts - Laminated Card) Microsoft Project 2013 Quick Reference Guide: Managing Complexity (Cheat Sheet of Instructions, Tips & Shortcuts - Laminated Card) Microsoft Edge and Internet Explorer 11 for Windows 10 Quick Reference Guide (Cheat Sheet of Instructions, Tips & Shortcuts - Laminated Card) Microsoft Windows Vista Quick Reference Guide (Cheat Sheet of Instructions, Tips & Shortcuts - Laminated Card) Microsoft Windows XP Introduction Quick Reference Guide (Cheat Sheet of Instructions, Tips & Shortcuts - Laminated Card) Microsoft PowerPoint 2013 Introduction Quick Reference Guide (Cheat Sheet of Instructions, Tips & Shortcuts - Laminated Card) Microsoft Excel 2013 Data Analysis with Tables Quick Reference Guide (Cheat Sheet of Instructions, Tips & Shortcuts - Laminated Card) Microsoft Outlook 2007 Calendar, Contacts, Tasks Quick Reference Guide (Cheat Sheet of Instructions, Tips & Shortcuts - Laminated Card) Microsoft Excel 2016 Introduction Quick Reference Guide - Windows Version (Cheat Sheet of Instructions, Tips & Shortcuts - Laminated Card) Microsoft Word 2013 Intermediate Quick Reference: Paragraphs, Tabs, Columns, Tables & Pictures (Cheat Sheet of Instructions, Tips & Shortcuts - Laminated Card) Windows 7 Quick Reference Guide (Cheat Sheet of Instructions, Tips & Shortcuts - Laminated Card) Mac OS X Lion Introduction Quick Reference Guide (Cheat Sheet of Instructions, Tips & Shortcuts - Laminated Card)

#### <u>Dmca</u>